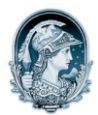

#### UNIVERSIDADE FEDERAL DO RIO DE JANEIRO Escola de Belas Artes Programa de Pós-Graduação em Artes Visuais

## PROCESSO SELETIVO PARA INGRESSO NO CURSO DE DOUTORADO EM ARTES VISUAIS – TURMA 2013

## LINHA DE PESQUISA– Poéticas Interdisciplinares

Resultado Final homologado na reunião ordinária do PPGAV realizada em 4 de dezembro de 2012

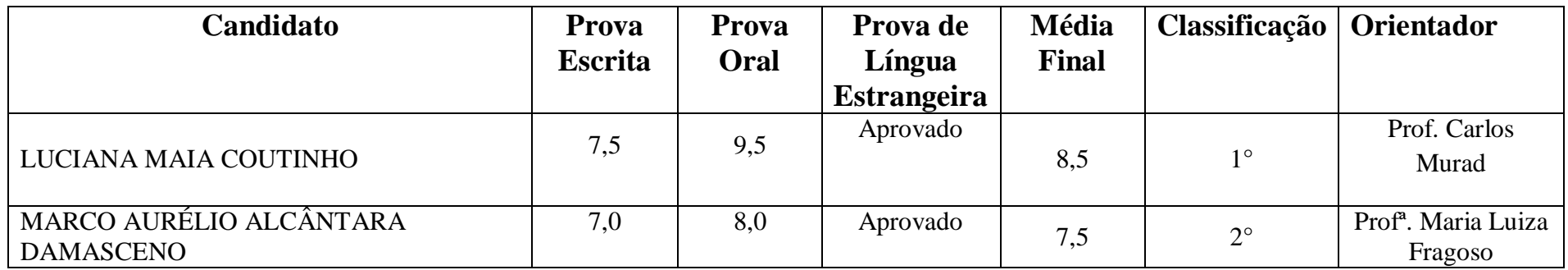

# PROCESSO SELETIVO PARA INGRESSO NO CURSO DE MESTRADO EM ARTES VISUAIS – TURMA 2013

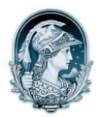

#### UNIVERSIDADE FEDERAL DO RIO DE JANEIRO Escola de Belas Artes Programa de Pós-Graduação em Artes Visuais LINHA DE PESQUISA– Poéticas Interdisciplinares

Resultado Final homologado na reunião ordinária do PPGAV realizada em 4 de dezembro de 2012

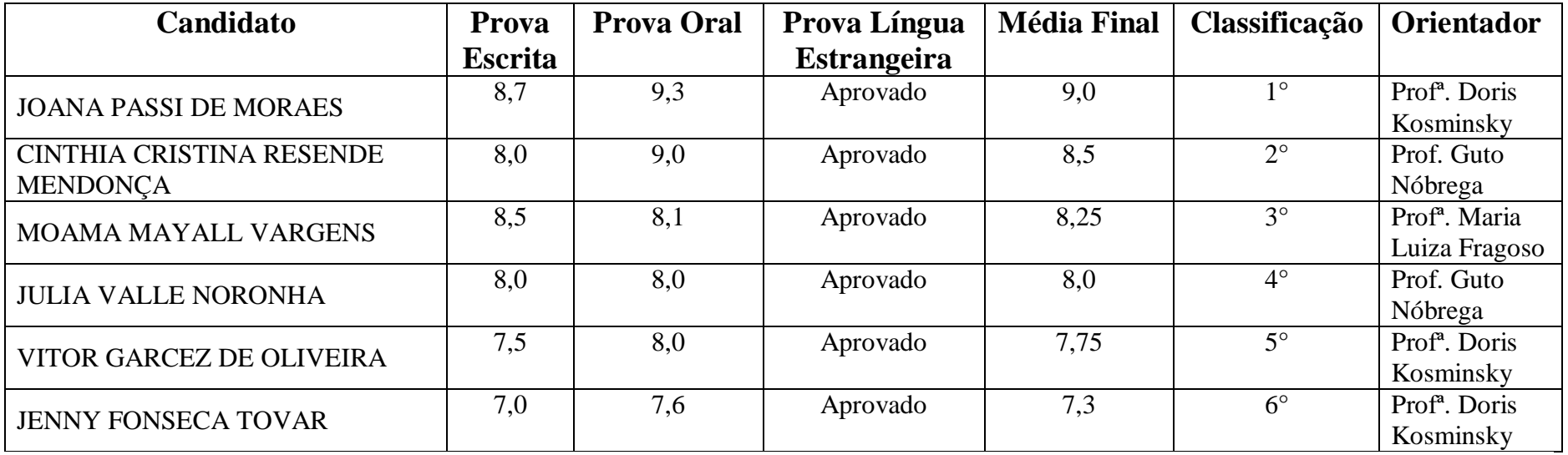